# **Fonctionnement d'HABBY**

## **Calcul d'habitat à partir de modèle 2D**

## **Les modèles hydrauliques**

## **Introduction**

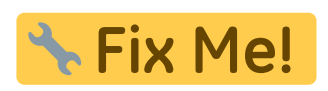

2021/04/27 15:11 · qroyer

## **Description du fichier indexHYDRAU.txt**

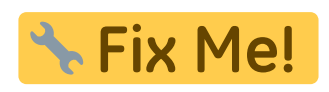

2021/04/27 15:11 · qroyer

## **Logiciels de modélisation hydraulique**

#### **TELEMAC**

Pour rappel :

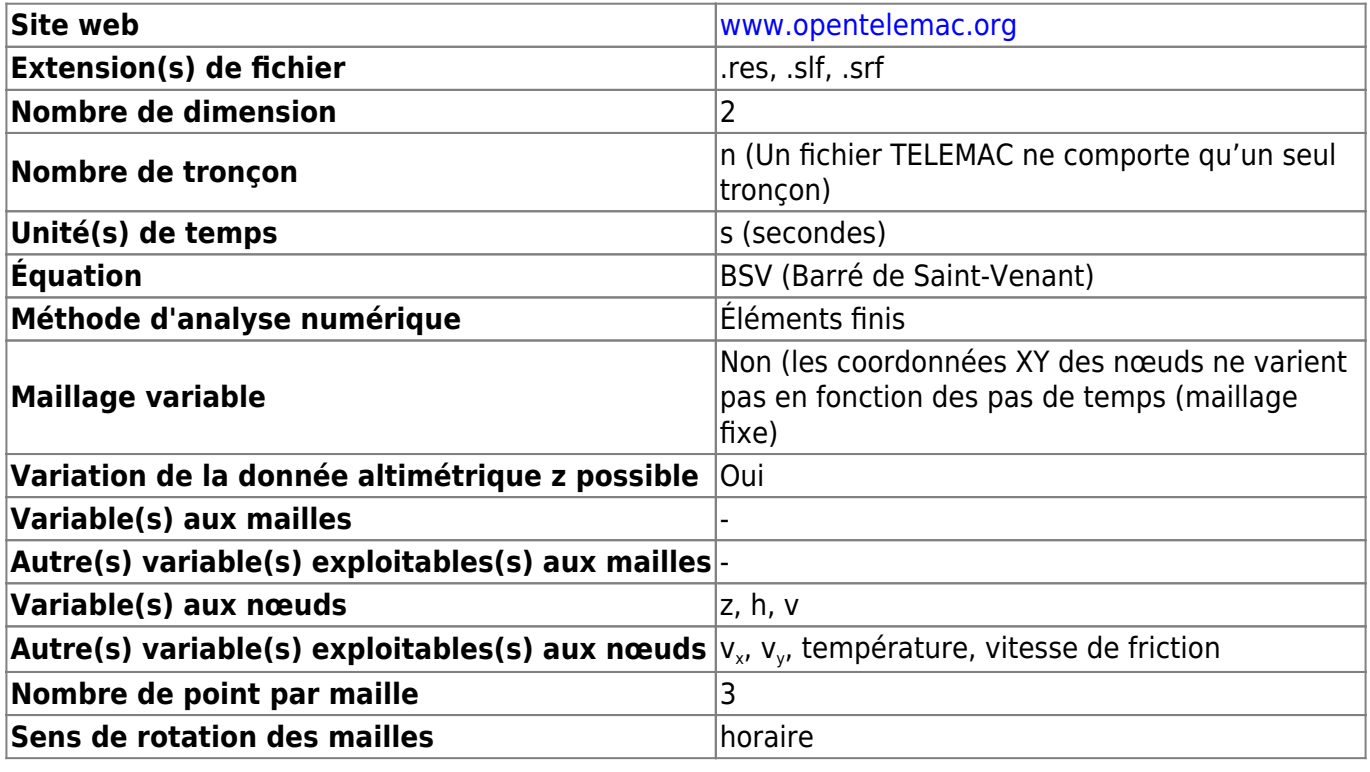

#### **Condition(s) de simulation** example permanent, transitoire

2021/02/22 12:30 · qroyer

Détection des variables à partir des noms :

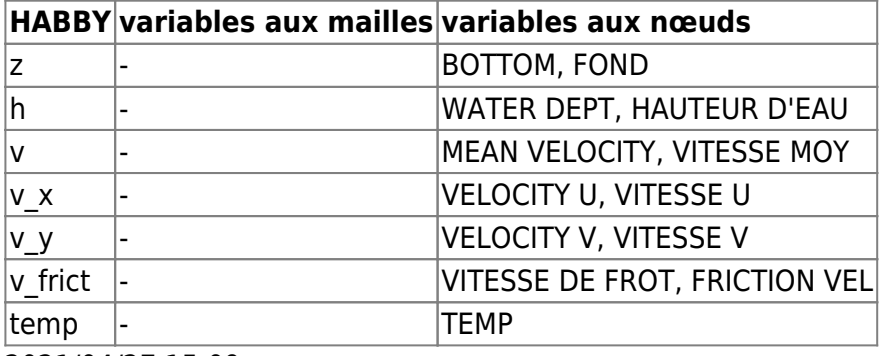

2021/04/27 15:09 · qroyer

#### **HEC-RAS 2D**

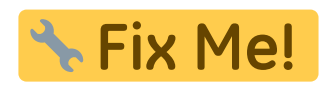

2021/04/27 15:13 · qroyer

**Rubar2D**

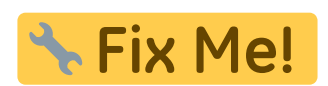

2021/04/27 15:13 · qroyer

#### **Basement**

Pour rappel :

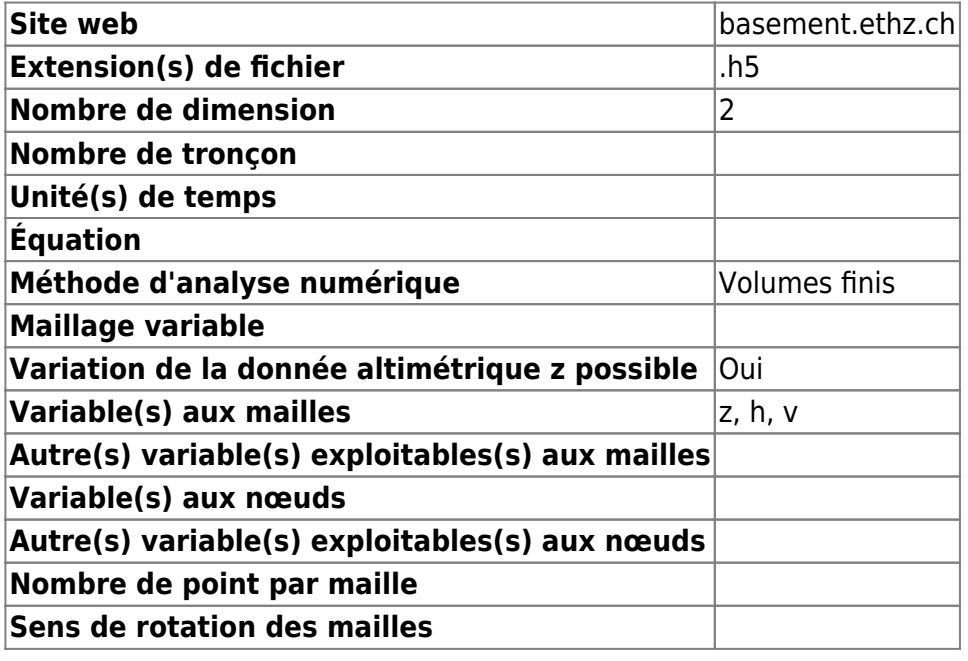

 $\frac{1}{20221/23}$  08:19

**Condition(s) de simulation**

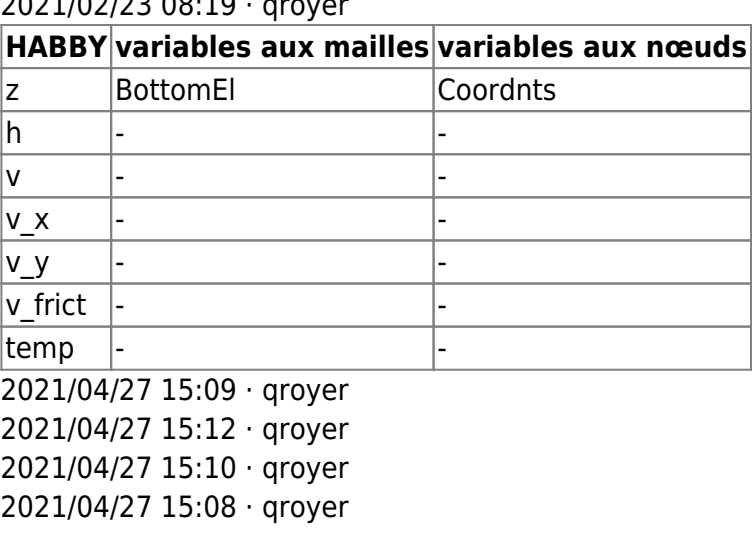

## **Calcul d'habitat à partir de modèles statistiques**

## **A partir d'Estimhab**

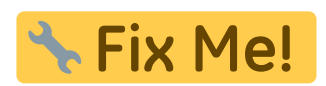

2021/04/27 15:15 · qroyer

**A partir de Stathab**

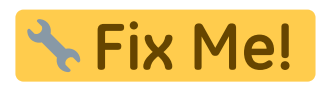

2021/04/27 15:15 · qroyer

### **A partir de FStress**

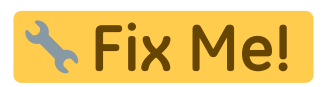

2021/04/27 15:15 · qroyer 2021/04/27 15:14 · qroyer

## **Lecture d'un modèle hydraulique 1D ou 2D dans HABBY**

HABBY va contrôler l'intégrité des données d'entrées hydrauliques et les modifier dans certains cas :

- 1. Lecture des fichiers de simulation hydraulique 1D ou 2D.
- 2. (Seulement pour les modèles 1D) Création d'un maillage triangulaire à partir des profils en travers.
- 3. (Seulement pour les modèles 2D et maillage non triangulaire) Triangulation pour avoir un

maillage triangulaire.

- 4. (Seulement pour les modèles 2D et Volumes Finis) Conversion d'un maillage volume finis vers un maillage élément finis.
- 5. Assemblage des tronçons et unités si plusieurs fichiers d'entrée.
- 6. Sauvegarde du maillage complet (whole\_profile).
- 7. Détection d'un maillage variable en coordonnées XY entre chaque unité d'un même tronçon.
- 8. Détection d'un maillage variable en élévation Z entre chaque unité d'un même tronçon.
- 9. Pour chaque unité de chaque tronçon:
	- 1. Détection de doublons de mailles et nœuds à la lecture. Si oui, l'unité n'est pas acceptée par HABBY.
	- 2. Toute les valeurs de hauteurs d'eau inférieures au paramètre du projet spécifié par l'utilisateur, sont mise à 0. Toute les variables qui dépendent de la hauteur d'eau sont aussi mise à 0.
	- 3. Suppression des mailles sèches (hauteurs d'eau égales à 0.).
	- 4. (Seulement pour les modèles 2D avec l'option de projet activée) : Découpage des mailles semi-mouillées + détection de doublons de mailles et nœuds par sécurité.
	- 5. Calcul de l'aire de chaque maille.
	- 6. Suppression des mailles dont l'aire calculée est nulle.
- 10. Création d'un fichier .hyd (ou .hab avec les modèles LAMMI ou ASCII).

2021/11/26 11:46 · qroyer

From: <https://habby.wiki.inrae.fr/> - **HABBY**

Permanent link: **<https://habby.wiki.inrae.fr/fr:develop:fonctionnement>**

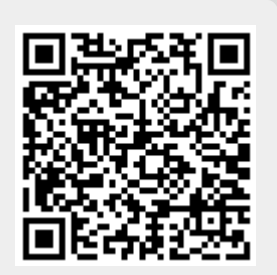

Last update: **2021/04/27 15:16**